## Package 'rgugik'

March 4, 2025

<span id="page-0-0"></span>Type Package

Title Search and Retrieve Spatial Data from 'GUGiK'

Version 0.4.2

Description Automatic open data acquisition from resources of Polish Head Office of Geodesy and Cartography ('Główny Urząd Geodezji i Kartografii') (<<https://www.gov.pl/web/gugik>>).

Available datasets include various types of numeric, raster and vector data, such as orthophotomaps, digital elevation models (digital terrain models, digital surface model, point clouds), state register of borders, spatial databases, geometries of cadastral parcels, 3D models of buildings, and more. It is also possible to geocode addresses or objects using the geocodePL\_get() function.

License MIT + file LICENSE

Depends  $R$  ( $> = 3.5$ )

Imports sf, jsonlite

Suggests curl, knitr, rmarkdown, stars, terra, testthat, tibble

Encoding UTF-8

LazyData true

RoxygenNote 7.3.2

URL <https://kadyb.github.io/rgugik/>, <https://github.com/kadyb/rgugik>

BugReports <https://github.com/kadyb/rgugik/issues>

VignetteBuilder knitr

NeedsCompilation no

Author Krzysztof Dyba [aut, cre] (<<https://orcid.org/0000-0002-8614-3816>>), Jakub Nowosad [aut] (<<https://orcid.org/0000-0002-1057-3721>>), Maciej Beręsewicz [ctb] (<<https://orcid.org/0000-0002-8281-4301>>), Grzegorz Sapijaszko [ctb], GUGiK [ctb] (source of the data)

Maintainer Krzysztof Dyba <adres7@gmail.com>

Repository CRAN

Date/Publication 2025-03-04 14:30:02 UTC

### <span id="page-1-0"></span>**Contents**

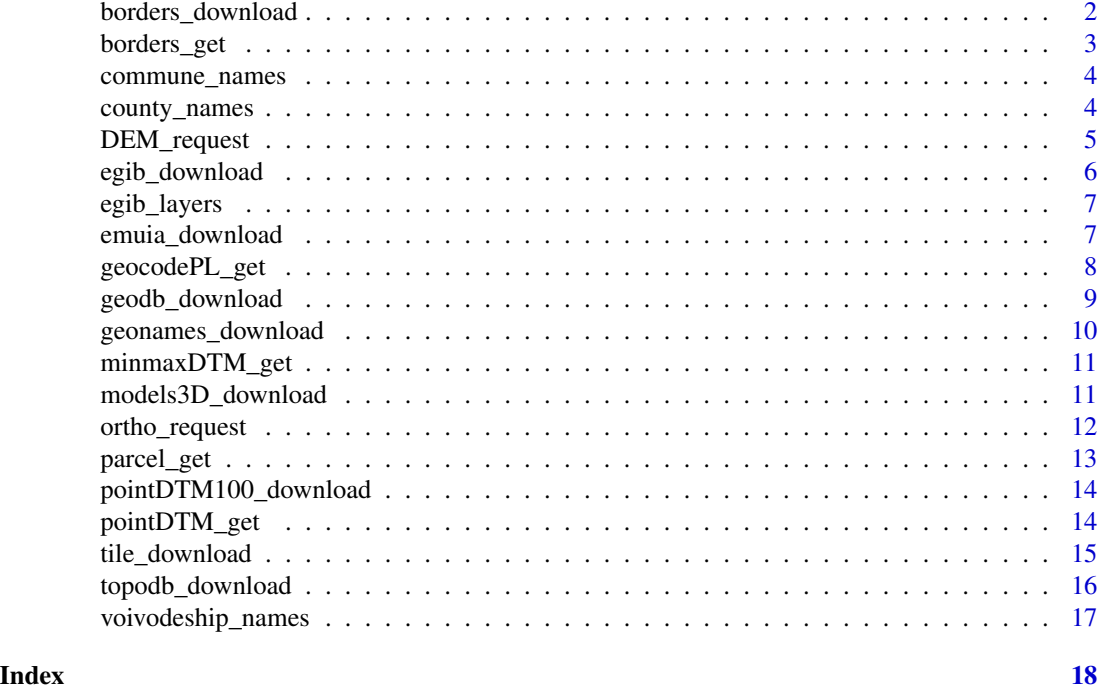

borders\_download *Download State Register of Borders*

#### Description

Download State Register of Borders

#### Usage

```
borders_download(type, outdir = ".", unzip = TRUE, ...)
```
#### Arguments

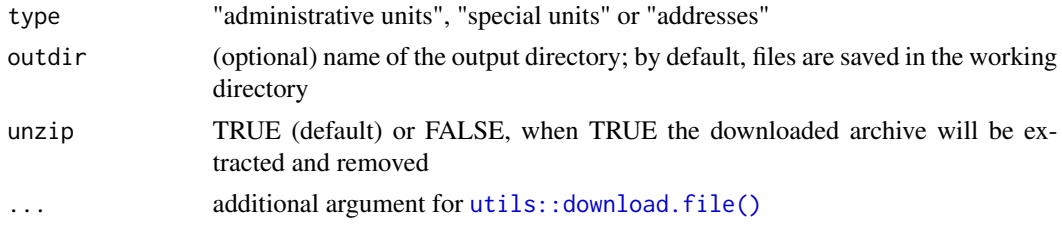

#### Value

a selected data type in SHP format

#### <span id="page-2-0"></span>borders\_get 3

#### Examples

```
## Not run:
borders_download("administrative units") # 366 MB
```
## End(Not run)

borders\_get *Get the boundaries of administrative units*

#### Description

Get the boundaries of administrative units

#### Usage

```
borders_get(voivodeship = NULL, county = NULL, commune = NULL, TERYT = NULL)
```
#### Arguments

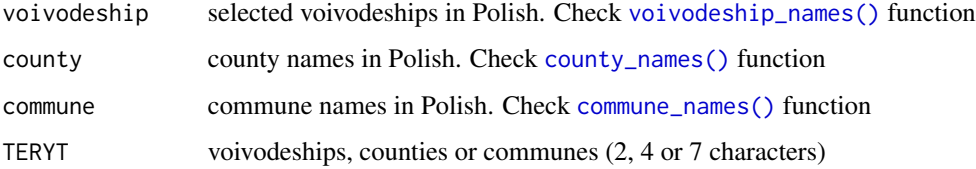

#### Details

If all arguments are NULL (default), the boundary of Poland will be returned.

#### Value

a sf data.frame (EPSG: 2180)

#### Examples

```
## Not run:
voivodeship_geom = borders_get(voivodeship = "lubuskie") # 494 KB
county_geom = borders_get(county = "Sopot") # 18 KB
commune_geom = borders_get(commune = c("Hel", "Krynica Morska")) # 11 KB
poland_geom = borders_get() # 1124.3 KB
```
## End(Not run)

<span id="page-3-2"></span><span id="page-3-0"></span>

The data frame contains names of communes, and their identifiers (TERC, 7 characters).

#### Usage

commune\_names

#### Format

An object of class data. frame with 2479 rows and 2 columns.

#### Details

Last update: 6 January 2025

#### Examples

commune\_names

<span id="page-3-1"></span>county\_names *Counties in Poland*

#### Description

The data frame contains the names of counties, their identifiers (TERYT, 4 characters) and the availability of building models in the LOD2 standard (logical value).

#### Usage

county\_names

#### Format

An object of class data. frame with 380 rows and 3 columns.

#### Examples

county\_names

<span id="page-4-1"></span><span id="page-4-0"></span>

Get metadata and links to available digital elevation models

#### Usage

```
DEM_request(x)
```
#### Arguments

x an sf, sfc or SpatVector object with one or more features (requests are based on the bounding boxes of the provided features)

#### Details

The server can return a maximum of 1000 records in a single query. If your area of interest exceeds this limit, you can generate a grid of smaller polygons ([sf::st\\_make\\_grid\(\)](#page-0-0)) or a regular grid of points ([sf::st\\_sample\(\)](#page-0-0)).

#### Value

a data frame with metadata and links to the digital elevation models (different formats of digital terrain model, digital surface model and point clouds)

#### See Also

[tile\\_download\(\)](#page-14-1)

#### Examples

```
## Not run:
library(sf)
polygon_path = system.file("datasets/search_area.gpkg", package = "rgugik")
polygon = read_sf(polygon_path)
req_df = DEM_request(polygon)
```

```
# simple filtering by attributes
req\_df = req\_df[req\_df\req_df = req_df[req_df$product == "PointCloud" & req_df$format == "LAS", ]
```
## End(Not run)

<span id="page-5-0"></span>

Download Land and Building Register (EGiB) layers

#### Usage

```
egib_download(
  county = NULL,
  TERT = NULL,layer = "parcels",
 outdir = "."....
)
```
#### Arguments

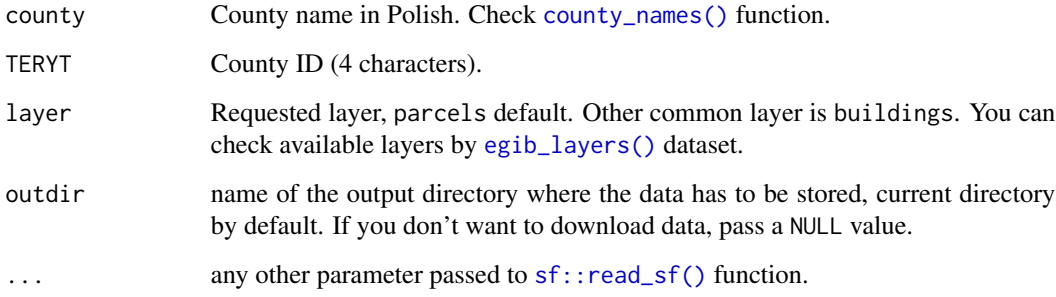

#### Value

If the outdir argument is specified, the data will be downloaded to disk in geopackage format. If the outdir argument is NULL, simple feature data frame is returned, but only for the first object.

#### References

The EGiB data (*Ewidencja Gruntów i Budynków*) consist of 2 primary layers: cadastral data (parcels) and buildings footprints. The data is maintained on county level, which results in 380 units (different sources of data). It may contain additional layers like points of detailed horizontal and vertical geodetic control network ("*osnowa\_pozioma*" and "*osnowa\_pionowa*" respectively).

<https://www.geoportal.gov.pl/en/data/land-and-building-register-egib/> <https://www.geoportal.gov.pl/en/data/detailed-control-network-database-bdsog/>

#### <span id="page-6-0"></span>egib\_layers 7

#### Examples

```
## Not run:
egib_download(TERYT = c("2476", "2264"), layer = "buildings", outdir = ".") # 2.2 + 2.6 MB
parcels = egib_download(county = "Świętochłowice", layer = "parcels", outdir = NULL) # 3.9 MB
## End(Not run)
```
<span id="page-6-1"></span>egib\_layers *Available URLs and layers of Land and Building Register (EGiB)*

#### Description

The data frame contains the names of counties, their identifiers (TERYT, 4 characters), the URL to the EGiB data (as Web Feature Service) and the names of available layers.

#### Usage

egib\_layers

#### Format

An object of class data. frame with 380 rows and 4 columns.

#### Examples

egib\_layers

emuia\_download *Download Register of Towns, Streets and Addresses for communes*

#### Description

Download Register of Towns, Streets and Addresses for communes

#### Usage

```
emuia_download(commune = NULL, TERYT = NULL, outdir = ".", unzip = TRUE, ...)
```
#### Arguments

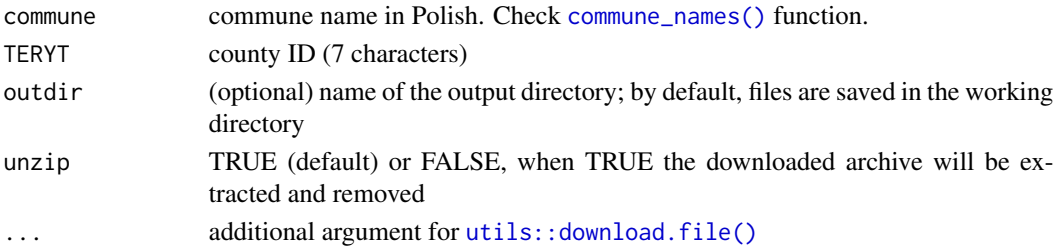

#### <span id="page-7-0"></span>Value

a register in SHP format

#### Examples

```
## Not run:
emuia_download(commune = "Kotla") # 38 KB
emuia_download(TERYT = c("0203042", "2412032")) # 75 KB
## End(Not run)
```
### geocodePL\_get *Convert addresses and objects to geographic coordinates*

#### Description

Convert addresses and objects to geographic coordinates

#### Usage

```
geocodePL_get(
  address = NULL,
  road = NULL,
  rail_crossing = NULL,
  geoname = NULL
\mathcal{L}
```
#### Arguments

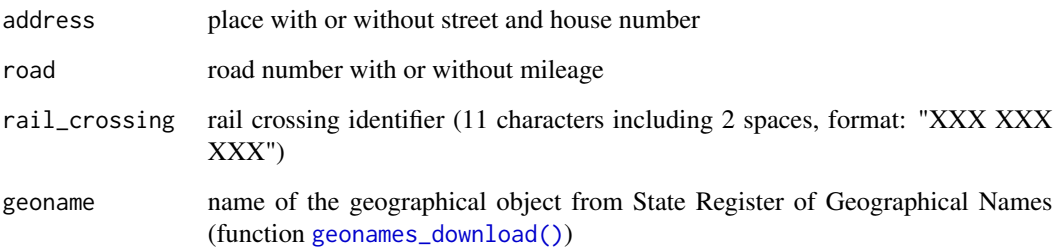

#### Value

a sf data.frame (EPSG: 2180) with metadata

#### <span id="page-8-0"></span>geodb\_download 9

#### Examples

```
## Not run:
geocodePL_get(address = "Marki") # place
geocodePL_get(address = "Marki, Andersa") # place and street
geocodePL_get(address = "Marki, Andersa 1") # place, street and house number
geocodePL_get(address = "Królewskie Brzeziny 13") # place and house number
geocodePL_get(road = "632") # road number
geocodePL_get(road = "632 55") # road number and mileage
geocodePL_get(rail_crossing = "001 018 478")
geocodePL_get(geoname = "Las Mierzei") # physiographic object
## End(Not run)
```
geodb\_download *Download General Geographic Databases for entire voivodeships*

#### Description

Download General Geographic Databases for entire voivodeships

#### Usage

```
geodb_download(voivodeships, outdir = ".", unzip = TRUE, ...)
```
#### Arguments

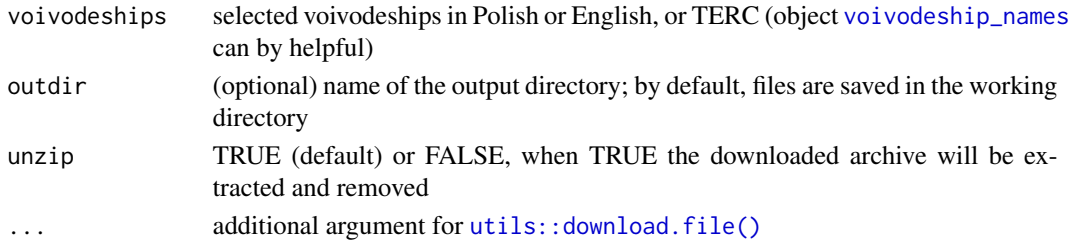

#### Value

a database in Geography Markup Language format (.GML), the content and detail level corresponds to the general geographic map in the scale of 1:250000

#### References

description of topographical and general geographical databases, and technical standards for making maps (in Polish): [https://isap.sejm.gov.pl/isap.nsf/download.xsp/WDU20210001412/O/](https://isap.sejm.gov.pl/isap.nsf/download.xsp/WDU20210001412/O/D20211412.pdf) [D20211412.pdf](https://isap.sejm.gov.pl/isap.nsf/download.xsp/WDU20210001412/O/D20211412.pdf)

brief description of categories and layer names (in English and Polish): [https://kadyb.github.](https://kadyb.github.io/rgugik/articles/articles/spatialdb_description.html) [io/rgugik/articles/articles/spatialdb\\_description.html](https://kadyb.github.io/rgugik/articles/articles/spatialdb_description.html)

#### Examples

```
## Not run:
geodb_download(c("opolskie", "lubuskie")) # 12.7 MB
geodb_download(c("Opole", "Lubusz")) # 12.7 MB
geodb_download(c("16", "08")) # 12.7 MB
## End(Not run)
```
<span id="page-9-1"></span>geonames\_download *Download State Register of Geographical Names*

#### Description

Download State Register of Geographical Names

#### Usage

```
geonames_download(type, format = "SHP", outdir = ".", unzip = TRUE, ...)
```
#### Arguments

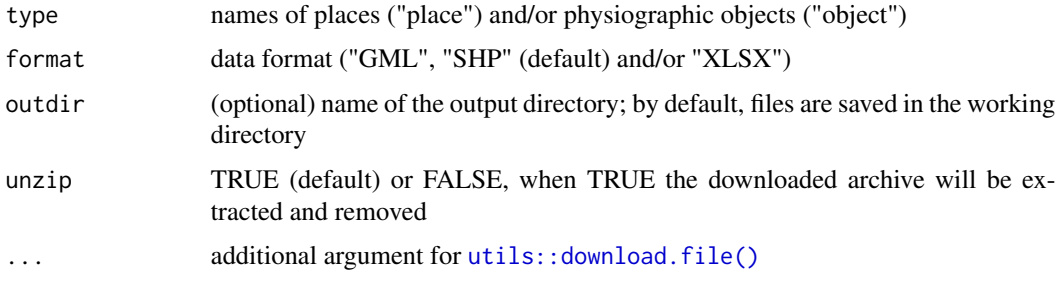

#### Value

a selected data type in the specified format

#### References

<https://isap.sejm.gov.pl/isap.nsf/download.xsp/WDU20150000219/O/D20150219.pdf>

#### Examples

```
## Not run:
geonames_download(type = "place", format = "SHP") # 18.2 MB
## End(Not run)
```
<span id="page-9-0"></span>

<span id="page-10-0"></span>

Get minimum and maximum elevation for a given polygon

#### Usage

```
minmaxDTM_get(polygon)
```
#### Arguments

polygon the polygon layer with only one object (area less than 10 ha), the larger the polygon area, the lower DTM resolution, the input coordinate system must be EPSG:2180

#### Value

a data frame with vector points and min/max terrain elevation (EPSG:2180)

#### Examples

```
## Not run:
library(sf)
polygon_path = system.file("datasets/search_area.gpkg", package = "rgugik")
polygon = read_sf(polygon_path)
minmax = minmaxDTM_get(polygon)
```
## End(Not run)

models3D\_download *Download 3D models of buildings for counties*

#### Description

Download 3D models of buildings for counties

#### Usage

```
models3D_download(
  county = NULL,
 TERYT = NULL,
 LOD = "LOD1",outdir = ".".unzip = TRUE,...
)
```
#### <span id="page-11-0"></span>Arguments

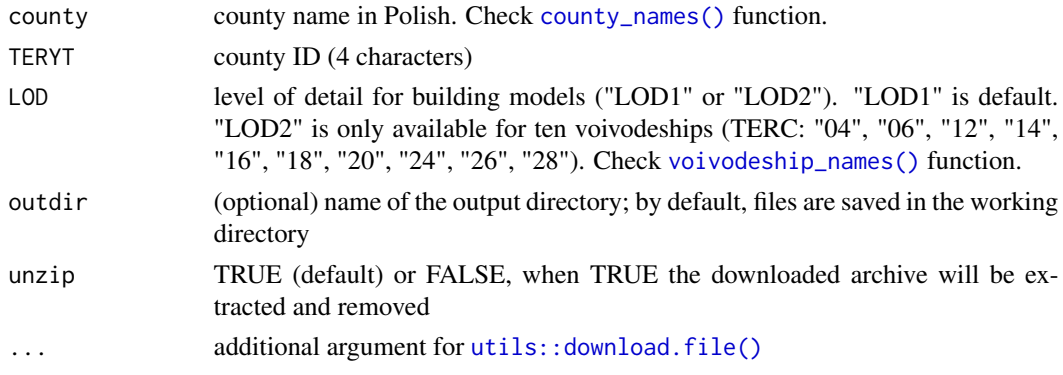

#### Value

models of buildings in Geography Markup Language format (.GML)

#### Examples

```
## Not run:
models3D_download(TERYT = c("2476", "2264")) # 3.6 MB
models3D_download(county = "sejneński", LOD = "LOD2") # 7.0 MB
```
## End(Not run)

<span id="page-11-1"></span>ortho\_request *Get metadata and links to available orthoimages*

#### Description

Get metadata and links to available orthoimages

#### Usage

ortho\_request(x)

orto\_request(x)

#### Arguments

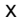

an sf, sfc or SpatVector object with one or more features (requests are based on the bounding boxes of the provided features)

#### Details

The server can return a maximum of 1000 records in a single query. If your area of interest exceeds this limit, you can generate a grid of smaller polygons ([sf::st\\_make\\_grid\(\)](#page-0-0)) or a regular grid of points ([sf::st\\_sample\(\)](#page-0-0)).

<span id="page-12-0"></span>parcel\_get 13

#### Value

a data frame with metadata and links to the orthoimages

#### See Also

[tile\\_download\(\)](#page-14-1)

#### Examples

```
## Not run:
library(sf)
polygon_path = system.file("datasets/search_area.gpkg", package = "rgugik")
polygon = read_sf(polygon_path)
req_df = ortho_request(polygon)
# simple filtering by attributes
req_df = req_df[req_df$composition == "CIR", ]
req_df = req_df[req_df$resolution <= 0.25 & req_df$year >= 2016, ]
```
## End(Not run)

parcel\_get *Get the geometry of cadastral parcels*

#### Description

Get the geometry of cadastral parcels

#### Usage

 $\text{parcell\_get}(\text{TERYT} = \text{NULL}, \text{X} = \text{NULL}, \text{Y} = \text{NULL})$ 

#### Arguments

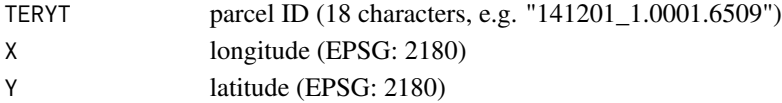

#### Value

a simple feature geometry (in case of TERYT) or data frame with simple feature geometry and TERYT (in case of coordinates)

#### Examples

```
## Not run:
parcel = parcel_get(TERYT = "141201_1.0001.6509")
\text{parcell} = \text{parcell\_get}(X = 313380.5, Y = 460166.4)
```
## End(Not run)

<span id="page-13-0"></span>pointDTM100\_download *Download digital terrain models for voivodeships (100 m resolution)*

#### Description

Download digital terrain models for voivodeships (100 m resolution)

#### Usage

```
pointDTM100_download(voivodeships, outdir = ".", unzip = TRUE, ...)
```
#### Arguments

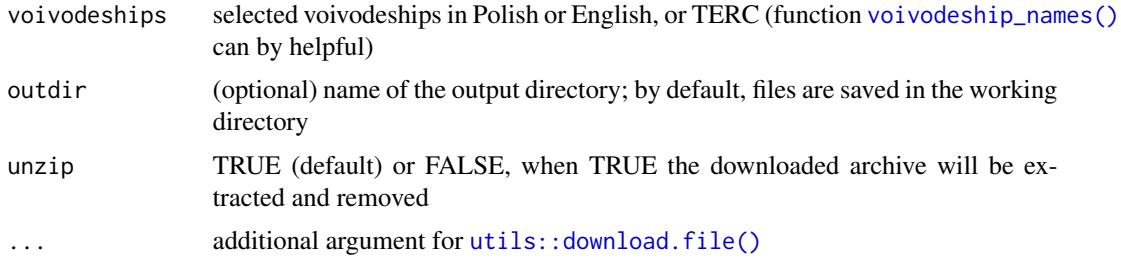

#### Value

text files with X, Y, Z columns (EPSG:2180)

#### Examples

```
## Not run:
pointDTM100_download(c("opolskie", "świętokrzyskie")) # 8.5 MB
pointDTM100_download(c("Opole", "Swietokrzyskie")) # 8.5 MB
pointDTM100_download(c("16", "26")) # 8.5 MB
```
## End(Not run)

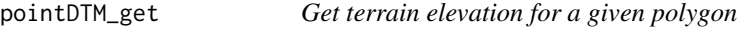

#### Description

Get terrain elevation for a given polygon

#### Usage

```
pointDTM_get(polygon, distance = 1, print_iter = TRUE)
```
#### <span id="page-14-0"></span>tile\_download 15

#### Arguments

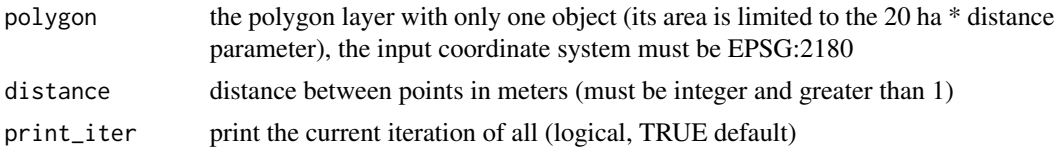

#### Value

a data frame with vector points and terrain elevation (EPSG:2180, Vertical Reference System:PL-KRON86-NH)

#### Examples

```
## Not run:
library(sf)
polygon_path = system.file("datasets/search_area.gpkg", package = "rgugik")
polygon = read_sf(polygon_path)
DTM = pointDTM_get(polygon, distance = 2)
```
## End(Not run)

<span id="page-14-1"></span>tile\_download *Download requested tiles*

#### Description

Download requested tiles

#### Usage

```
tile_download(df_req, outdir = ".", unzip = TRUE, print_iter = TRUE, \dots)
```
#### Arguments

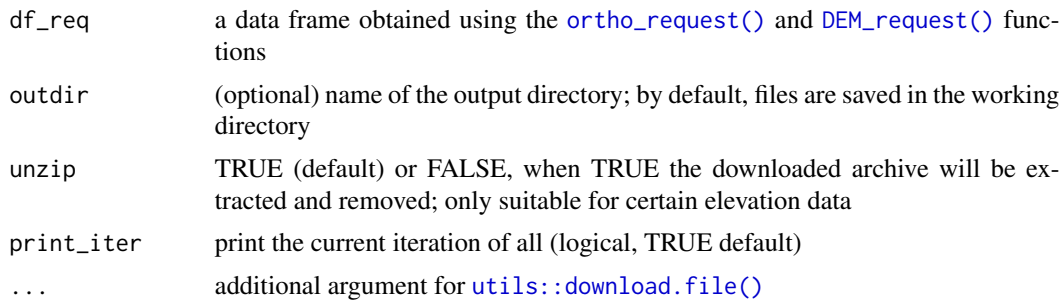

#### Value

georeferenced tiles with properties (resolution, year, etc.) as specified in the input data frame

#### Examples

```
## Not run:
library(sf)
options(timeout = 600)
polygon_path = system.file("datasets/search_area.gpkg", package = "rgugik")
polygon = read_sf(polygon_path)
req_df = ortho_request(polygon)
tile_download(req_df[1, ]) # download the first image only
req_df = DEM_request(polygon)
tile_download(req_df[1, ]) # download the first DEM only
## End(Not run)
```
topodb\_download *Download Topographic Databases for counties*

#### Description

Download Topographic Databases for counties

#### Usage

```
topodb_download(county = NULL, TERT = NULL, outdir = ".", unzip = TRUE, ...)
```
#### Arguments

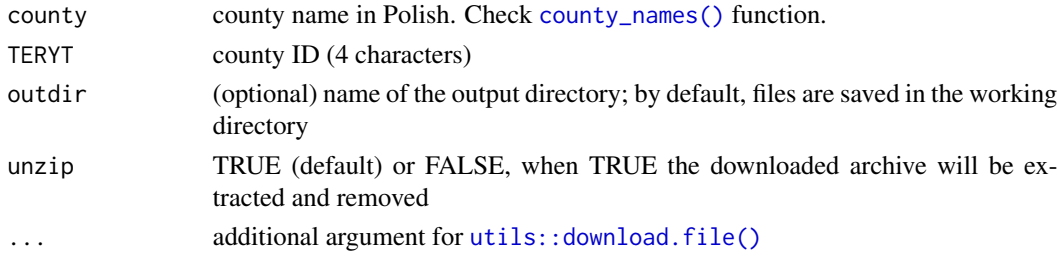

#### Value

a database in Geography Markup Language format (.GML), the content and detail level corresponds to the topographic map in the scale of 1:10000

#### References

description of topographical and general geographical databases, and technical standards for making maps (in Polish): [https://isap.sejm.gov.pl/isap.nsf/download.xsp/WDU20210001412/O/](https://isap.sejm.gov.pl/isap.nsf/download.xsp/WDU20210001412/O/D20211412.pdf) [D20211412.pdf](https://isap.sejm.gov.pl/isap.nsf/download.xsp/WDU20210001412/O/D20211412.pdf)

brief description of categories and layer names (in English and Polish): [https://kadyb.github.](https://kadyb.github.io/rgugik/articles/articles/spatialdb_description.html) [io/rgugik/articles/articles/spatialdb\\_description.html](https://kadyb.github.io/rgugik/articles/articles/spatialdb_description.html)

<span id="page-15-0"></span>

#### <span id="page-16-0"></span>voivodeship\_names 17

#### Examples

```
## Not run:
topodb_download(county = "Świętochłowice") # 2.4 MB
topodb_download(TERYT = c("2476", "2264")) # 4.8 MB
```
## End(Not run)

<span id="page-16-1"></span>voivodeship\_names *Voivodeships in Poland*

#### Description

The data frame contains Polish and English names of voivodeships, and their identifiers (TERC, 2 characters).

#### Usage

voivodeship\_names

#### Format

An object of class data. frame with 16 rows and 3 columns.

#### Examples

voivodeship\_names

# <span id="page-17-0"></span>Index

∗ EGiB egib\_layers, [7](#page-6-0) ∗ commune commune\_names, [4](#page-3-0) ∗ county county\_names, [4](#page-3-0) ∗ dataset commune\_names, [4](#page-3-0) county\_names, [4](#page-3-0) egib\_layers, [7](#page-6-0) voivodeship\_names, [17](#page-16-0) ∗ voivodeship voivodeship\_names, [17](#page-16-0) borders\_download, [2](#page-1-0) borders\_get, [3](#page-2-0) commune\_names, [4](#page-3-0) commune\_names(), *[3](#page-2-0)*, *[7](#page-6-0)* county\_names, [4](#page-3-0) county\_names(), *[3](#page-2-0)*, *[6](#page-5-0)*, *[12](#page-11-0)*, *[16](#page-15-0)* DEM\_request, [5](#page-4-0) DEM\_request(), *[15](#page-14-0)* egib\_download, [6](#page-5-0) egib\_layers, [7](#page-6-0) egib\_layers(), *[6](#page-5-0)* emuia\_download, [7](#page-6-0) geocodePL\_get, [8](#page-7-0) geodb\_download, [9](#page-8-0) geonames\_download, [10](#page-9-0) geonames\_download(), *[8](#page-7-0)* minmaxDTM\_get, [11](#page-10-0) models3D\_download, [11](#page-10-0) ortho\_request, [12](#page-11-0) ortho\_request(), *[15](#page-14-0)*

orto\_request *(*ortho\_request*)*, [12](#page-11-0)

parcel\_get, [13](#page-12-0) pointDTM100\_download, [14](#page-13-0) pointDTM\_get, [14](#page-13-0) sf::read\_sf(), *[6](#page-5-0)* sf::st\_make\_grid(), *[5](#page-4-0)*, *[12](#page-11-0)* sf::st\_sample(), *[5](#page-4-0)*, *[12](#page-11-0)* tile\_download, [15](#page-14-0) tile\_download(), *[5](#page-4-0)*, *[13](#page-12-0)* topodb\_download, [16](#page-15-0) utils::download.file(), *[2](#page-1-0)*, *[7](#page-6-0)*, *[9,](#page-8-0) [10](#page-9-0)*, *[12](#page-11-0)*, *[14](#page-13-0)[–16](#page-15-0)* voivodeship\_names, *[9](#page-8-0)*, [17](#page-16-0) voivodeship\_names(), *[3](#page-2-0)*, *[12](#page-11-0)*, *[14](#page-13-0)*